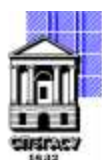

## САНКТ-ПЕТЕРБУРГСКИЙ ГОСУДАРСТВЕННЫЙ АРХИТЕКТУРНО-СТРОИТЕЛЬНЫЙ УНИВЕРСИТЕТ

Кафедра Информационных технологий

УТВЕРЖДАЮ Начальник учебно-методического управления «22» февраля 2023 г. Михайлова Анна Олеговна подписью: Михайлова Анна ОлеговнаПодписано цифровой

# **РАБОЧАЯ ПРОГРАММА ДИСЦИПЛИНЫ (МОДУЛЯ)**

3D-печать и основы робототехники

направление подготовки/специальность 09.03.03 Прикладная информатика

направленность (профиль)/специализация образовательной программы Прикладная информатика

Форма обучения очная

### **1. Цели и задачи освоения дисциплины (модуля)**

Целями освоения дисциплины являются

- − освоение студентами технологий 3D-печати;
- − освоить приемы подготовки модели к печати и выполнения печати на 3D принтере;
- − освоение студентами основ робототехники;
- − получение студентами теоретических знаний и практических навыков работы ПО 3D's Max
- − познакомить студентов с основными платформами в современной робототехнике;
- − узнать о применении 3D-технологий в инженерных специальностях.

Задачами освоения дисциплины являются

− получить представление об основах компьютерной трехмерной графики, об инженерном моделировании;

- − научиться основным подходам к печати элементов конструкций;
- − научить студентов использовать Arduino для робототехники;
- − научить создавать программное обеспечение с использованием датчиков и роботов.

### **2. Перечень планируемых результатов обучения по дисциплине (модулю), соотнесенных с индикаторами достижения компетенций**

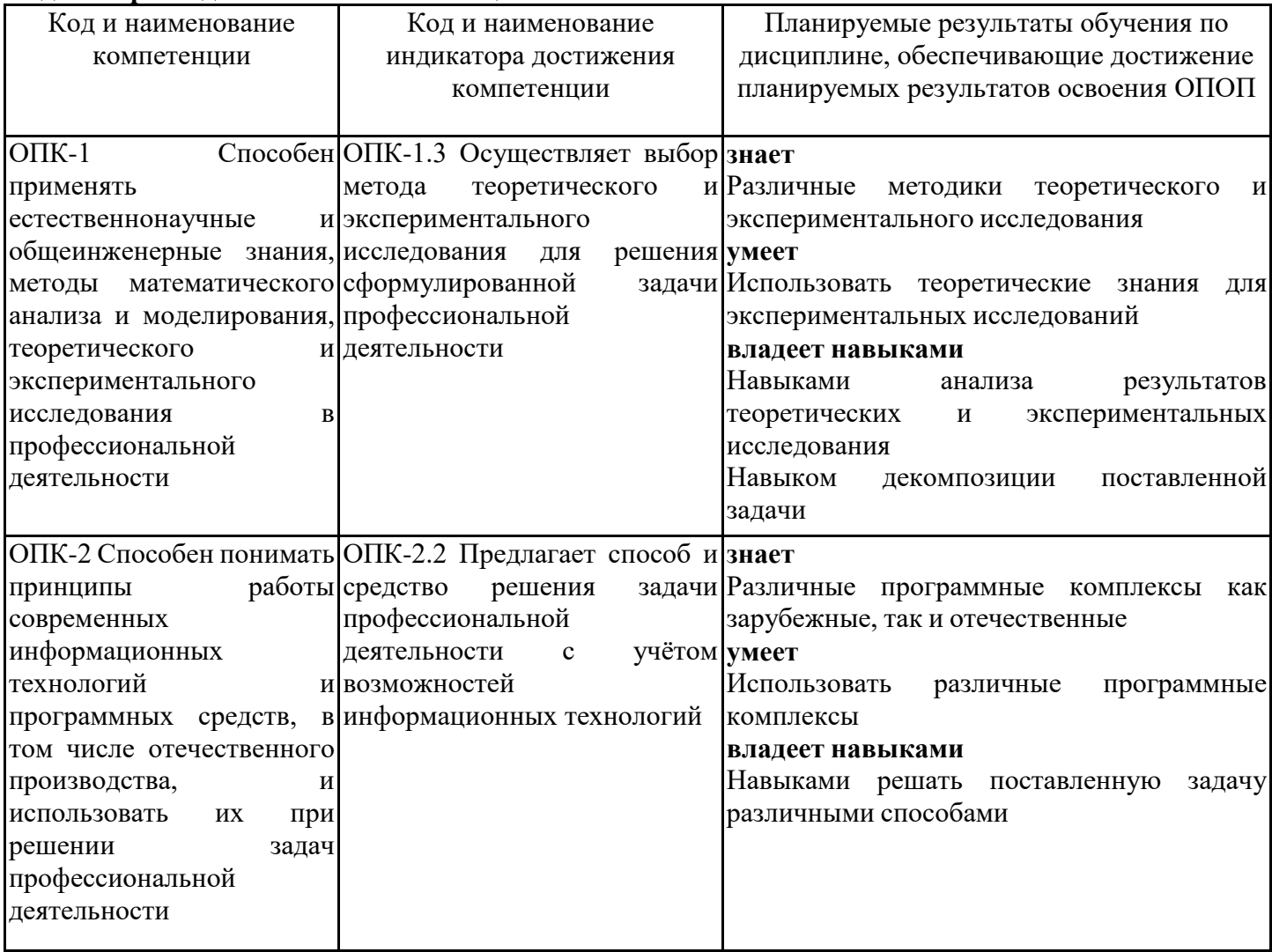

### **3. Указание места дисциплины (модуля) в структуре образовательной программы**

Данная дисциплина (модуль) включена в Блок «Дисциплины, модули» Б1.О.32 основной профессиональной образовательной программы 09.03.03 Прикладная информатика и относится к обязательной части учебного плана.

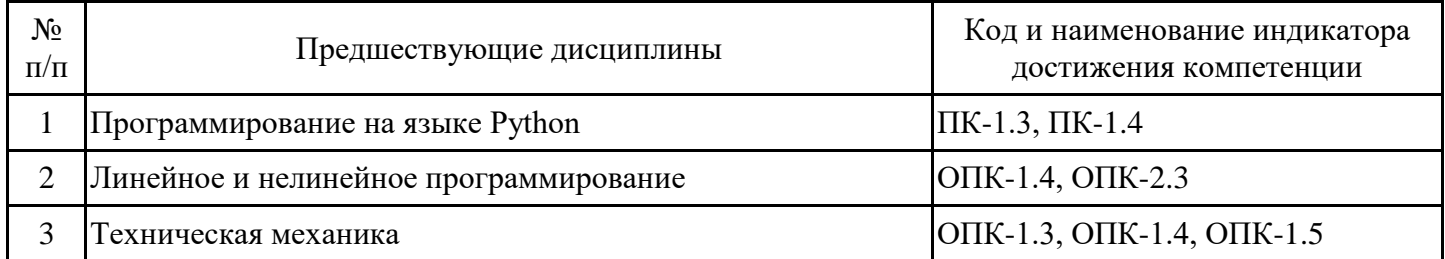

знать

– фундаментальные основы высшей математики и математического анализа;

владеть

– методами решения математических задач;

знать

– современные технологии программирования;

– современные средства вычислительной техники;

уметь

– проектировать алгоритмы и структуры данных;

владеть

– приемами разработки прикладного программного обеспечения.

Программирование на языке Python

Линейное и нелинейное программирование

Разработка программного обеспечения

Электроника

Техническая механика

Электротехника

Инженерная графика

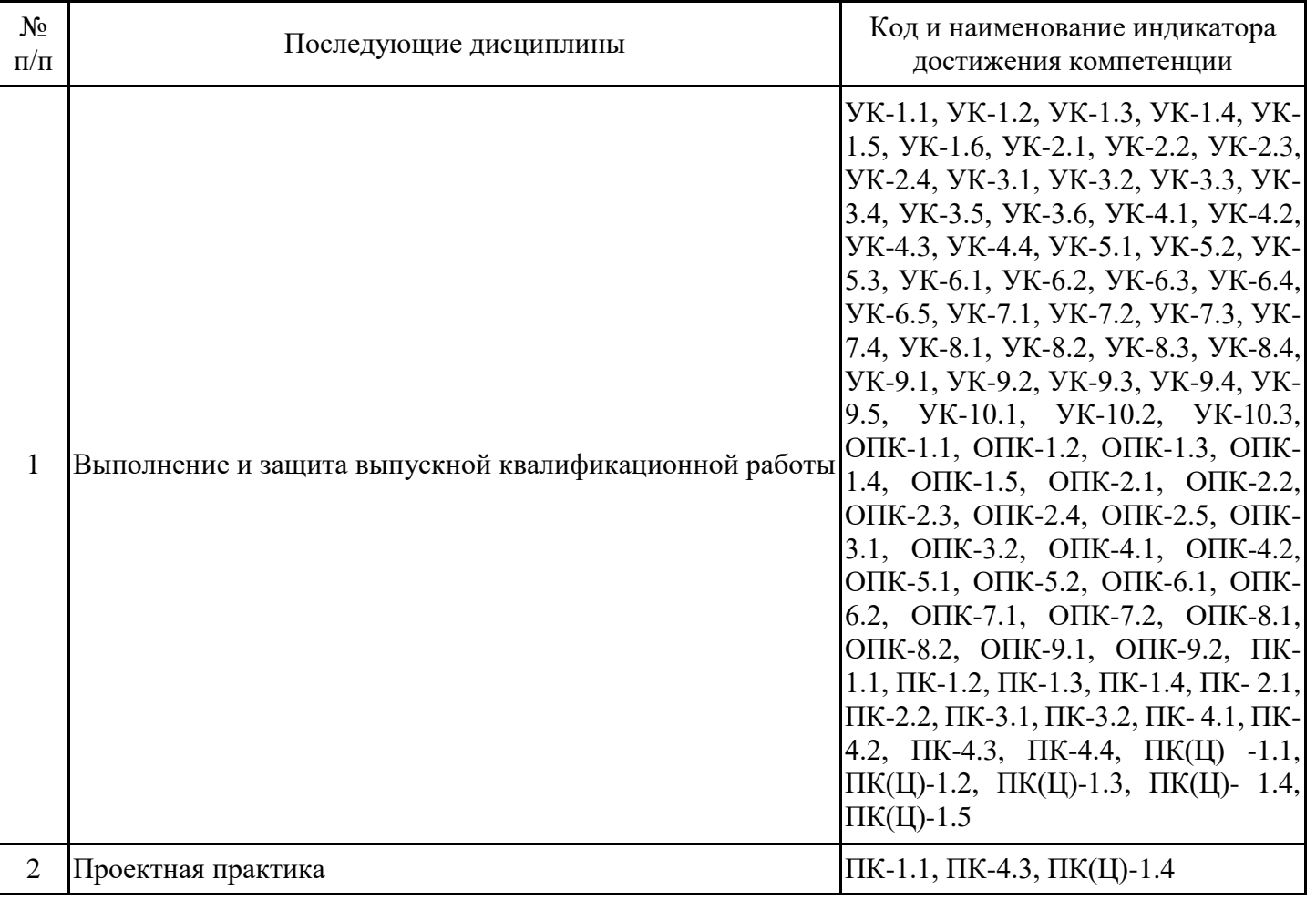

**4. Объем дисциплины (модуля) в зачетных единицах с указанием количества академических часов, выделенных на контактную работу обучающихся с преподавателем (по видам учебных занятий) и на самостоятельную работу обучающихся**

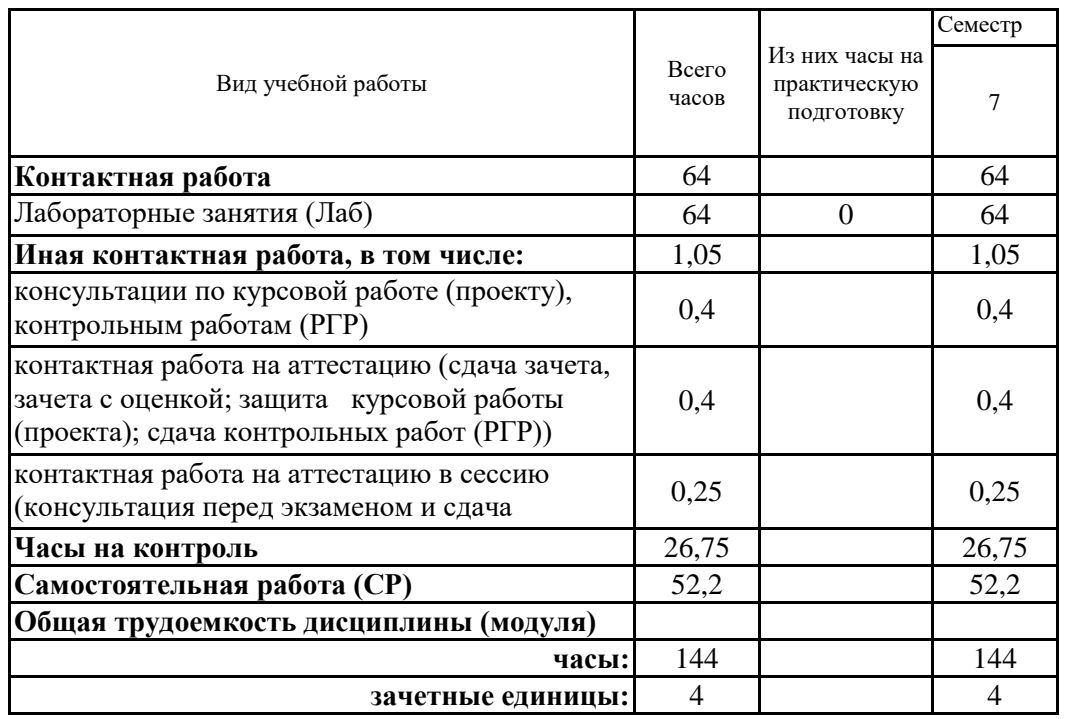

**5. Содержание дисциплины (модуля), структурированное по разделам (темам) с указанием отведенного на них количества академических часов и видов учебных занятий**

5.1. Тематический план дисциплины (модуля)

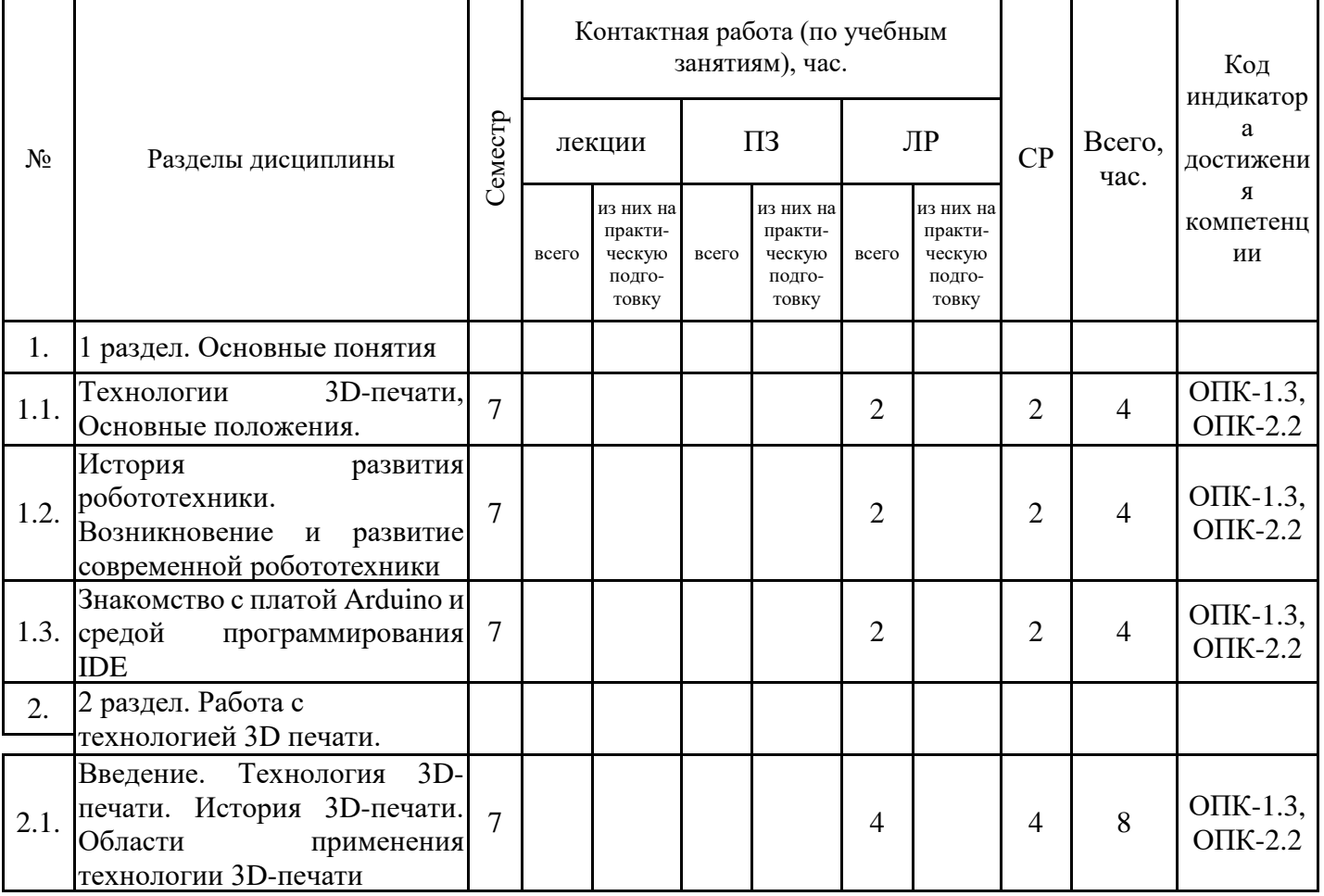

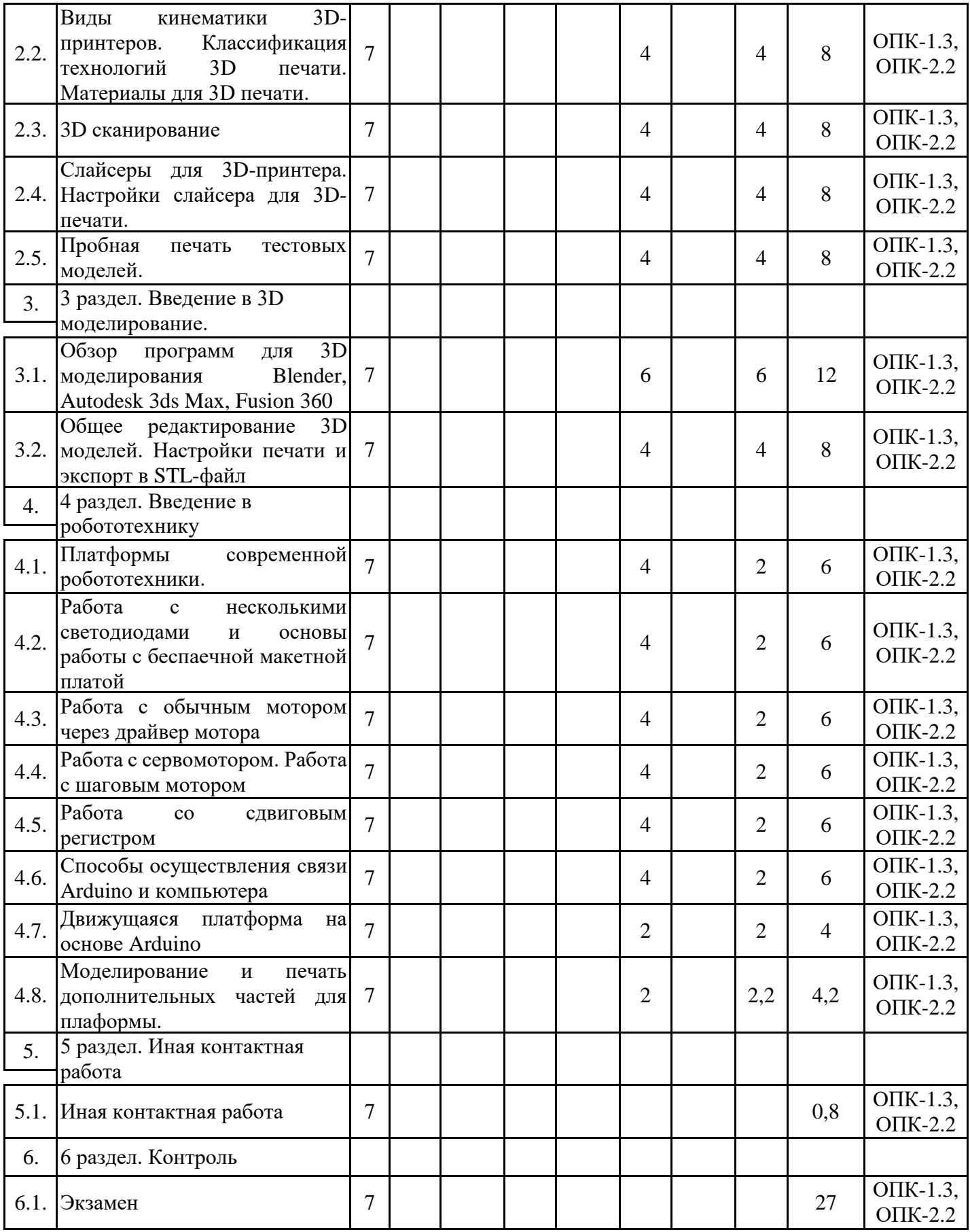

# 5.1. Лабораторные работы

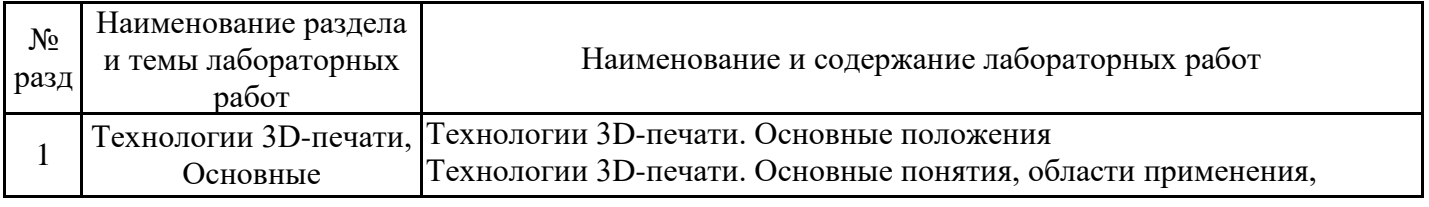

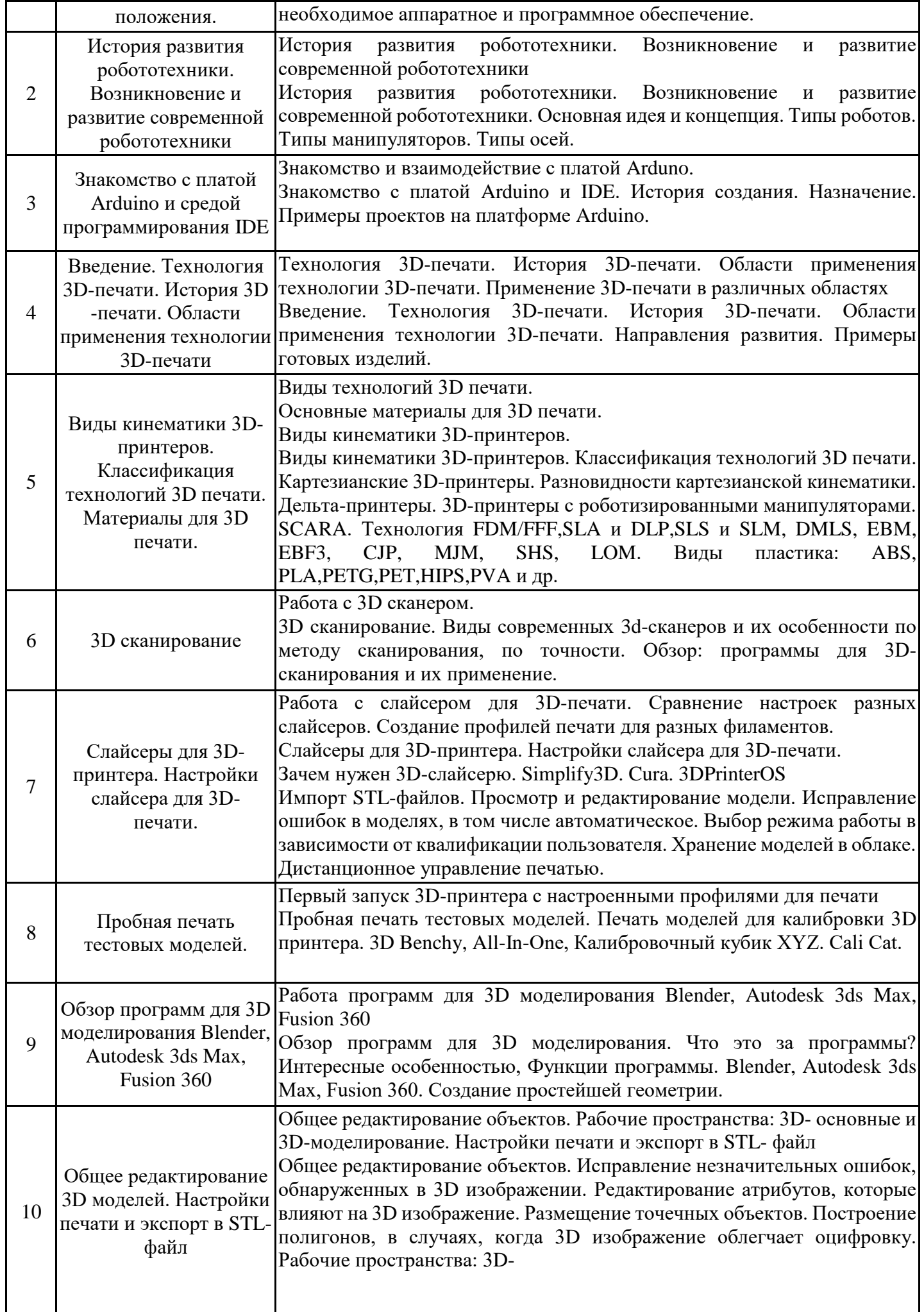

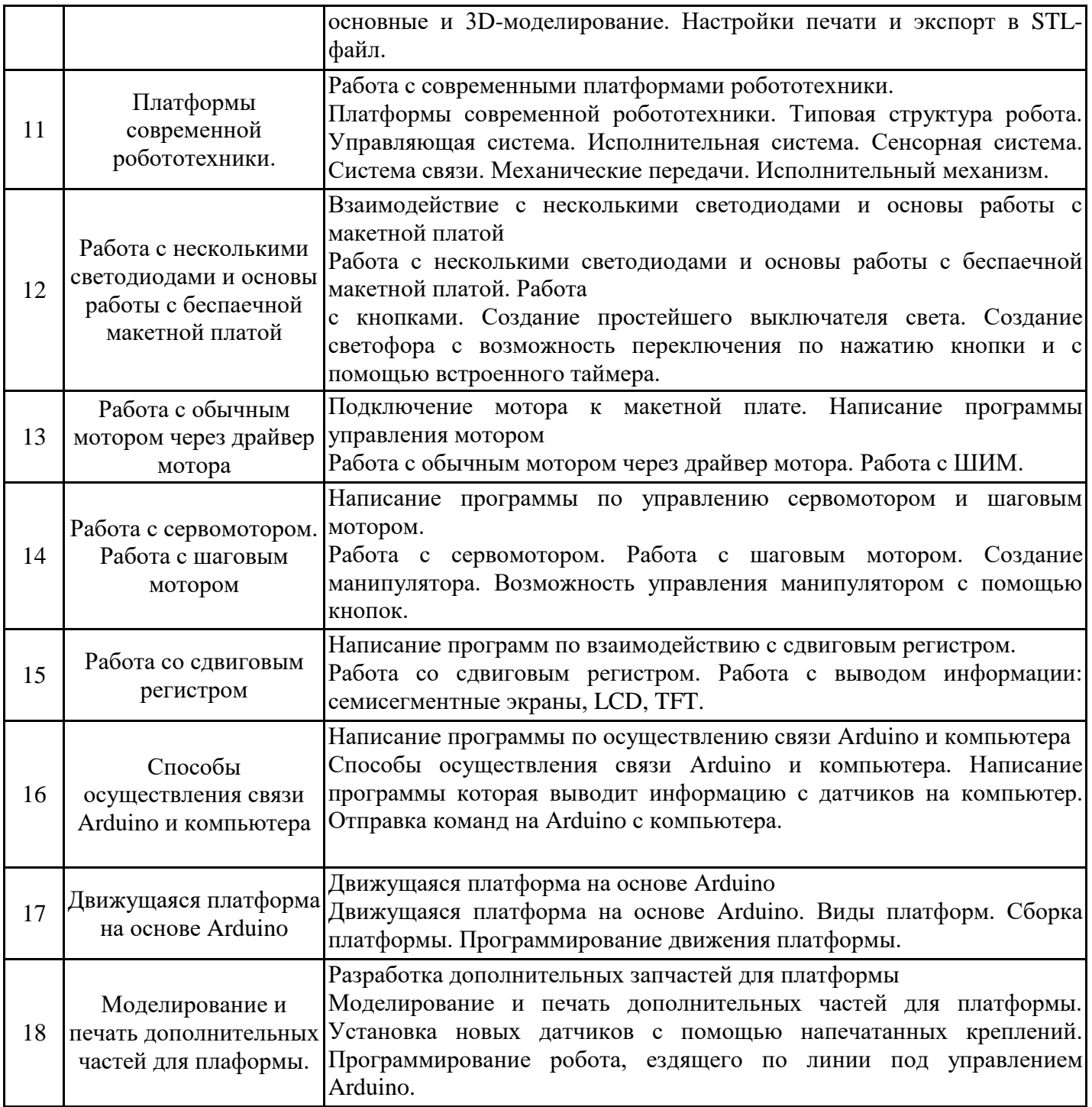

# 5.2. Самостоятельная работа обучающихся

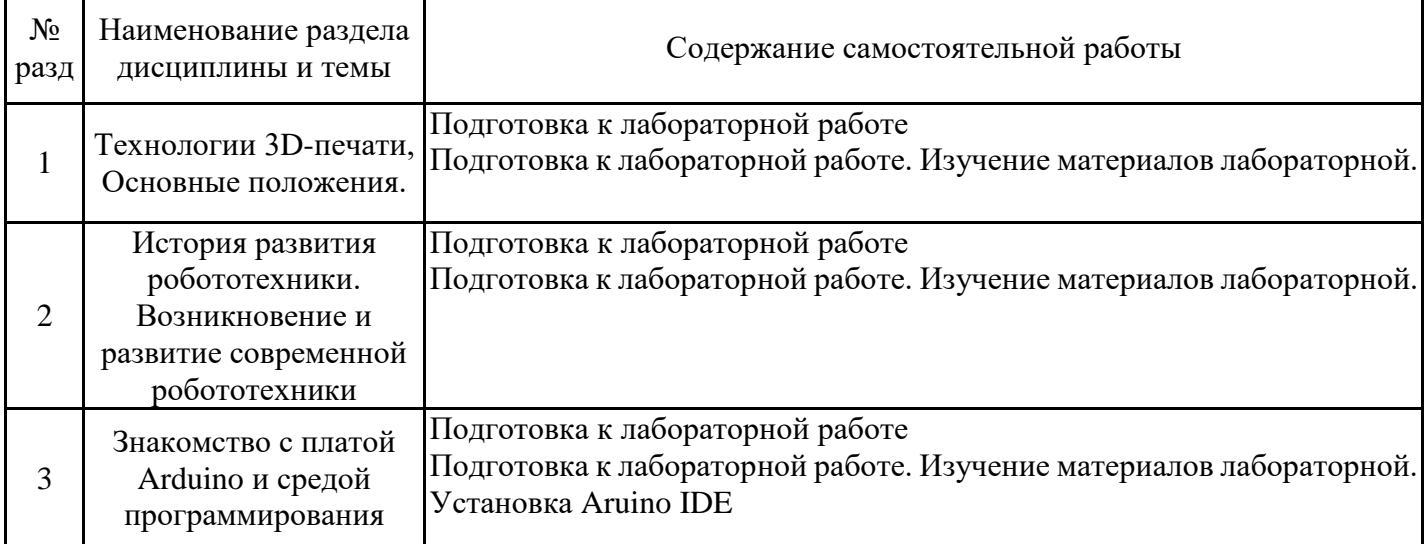

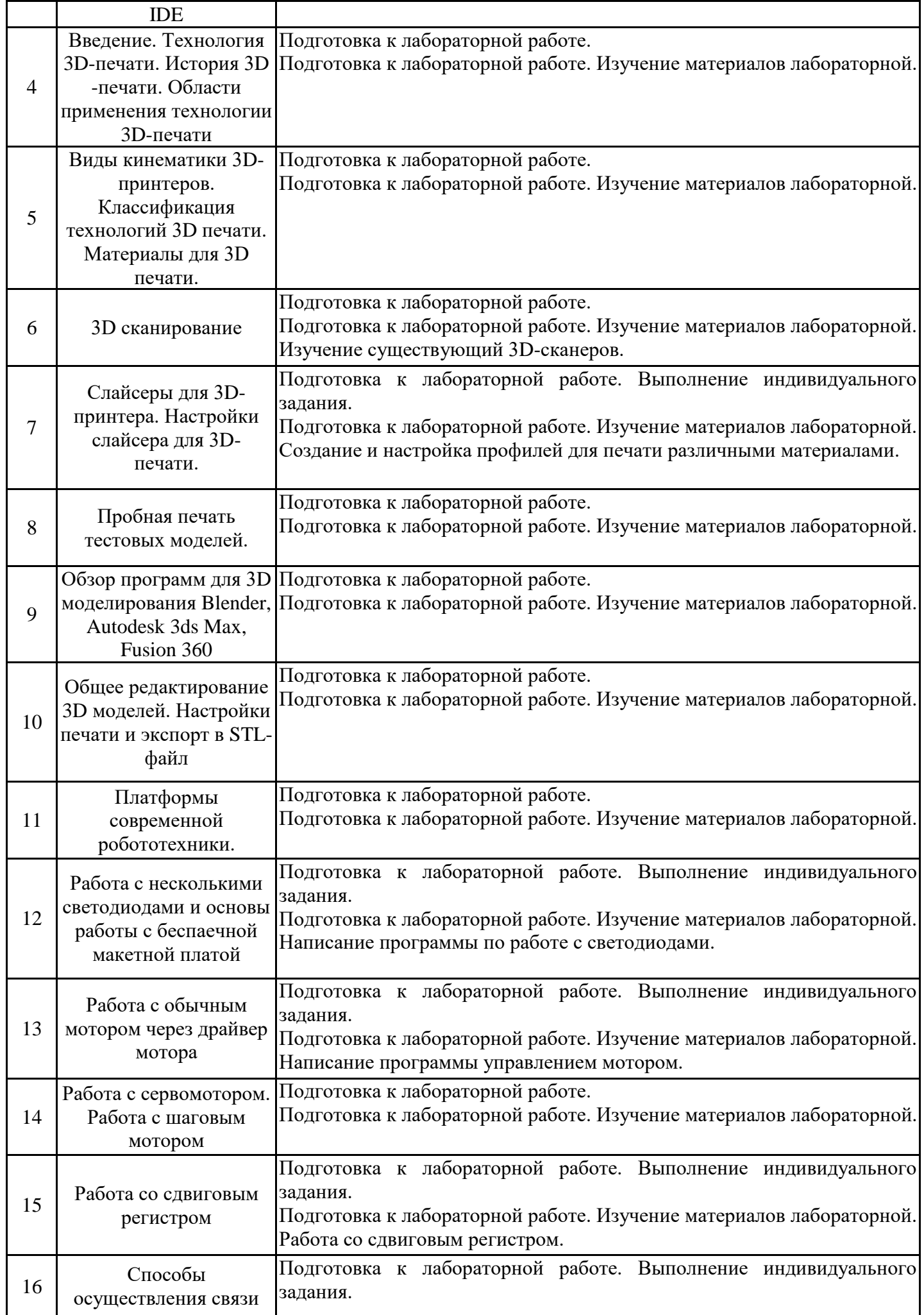

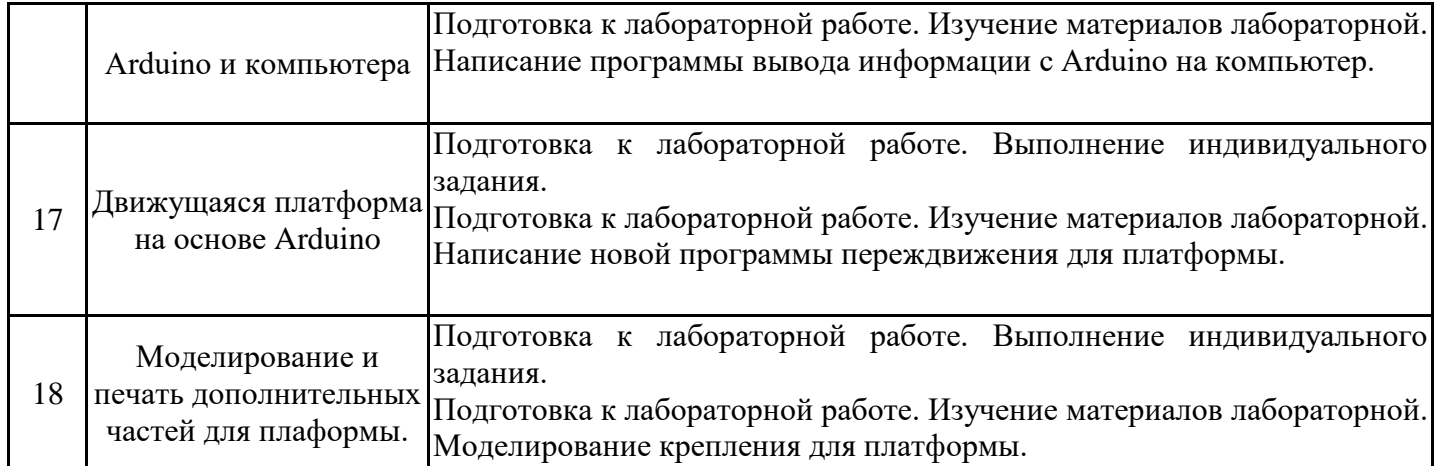

#### **6. Методические материалы для самостоятельной работы обучающихся по дисциплине (модулю)**

Программой дисциплины предусмотрено проведение лабораторных занятий, предполагающих закрепление изученного материала и формирование у обучающихся необходимых знаний, умений и навыков. Кроме того, важнейшим этапом изучения дисциплины является самостоятельная работа обучающихся с использованием всех средств и возможностей современных образовательных технологий.

В объем самостоятельной работы по дисциплине включается следующее:

- − изучение теоретических вопросов по всем темам дисциплины;
- − подготовка к лабораторным занятиям;
- − подготовка к текущему контролю успеваемости студентов;
- − подготовка к экзамену.

Залогом успешного освоения дисциплины является обязательное посещение занятий, так как пропуск одного (тем более, нескольких) занятий может осложнить освоение разделов курса.

Приступая к изучению дисциплины, необходимо в первую очередь ознакомиться с содержанием РПД, а также методическими указаниями по организации самостоятельной работы.

- При подготовке к лабораторным занятиям студенту необходимо:
- − ознакомиться с соответствующей темой занятия;
- − осмыслить круг изучаемых вопросов и логику их рассмотрения;
- − изучить рекомендуемую рабочей программой литературу по данной теме.

Итогом изучения дисциплины является выполнение экзамена. Форма проведения занятия может быть устная, письменная и в электронном виде. Форма проведения занятия может быть устная, письменная и в электронном виде. Студенты, не прошедшие аттестацию, должны ликвидировать задолженность в установленном порядке.

### **7. Оценочные материалы для проведения текущего контроля успеваемости и промежуточной аттестации обучающихся по дисциплине (модулю)**

7.1. Перечень компетенций с указанием этапов их формирования в процессе освоения дисциплины

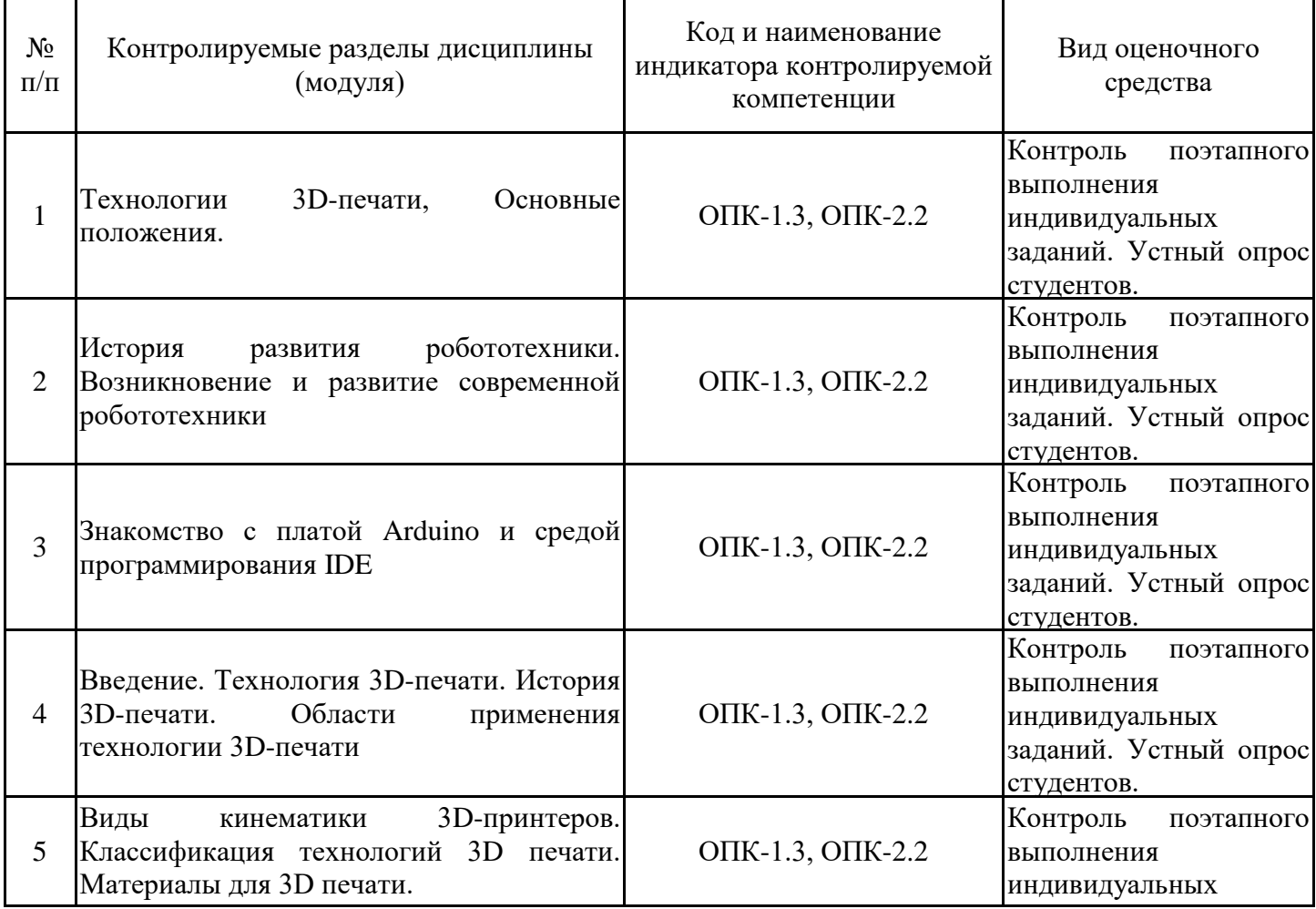

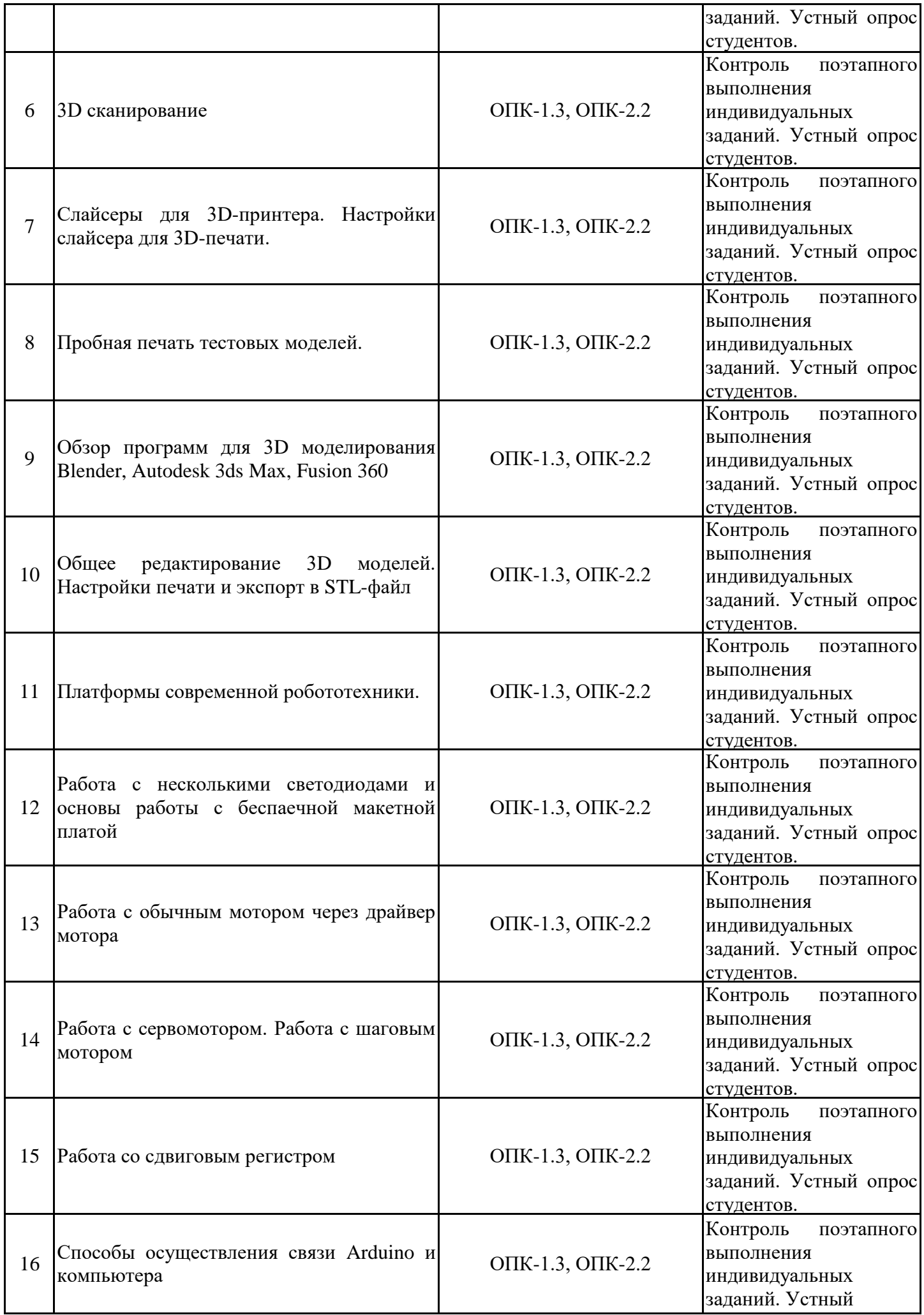

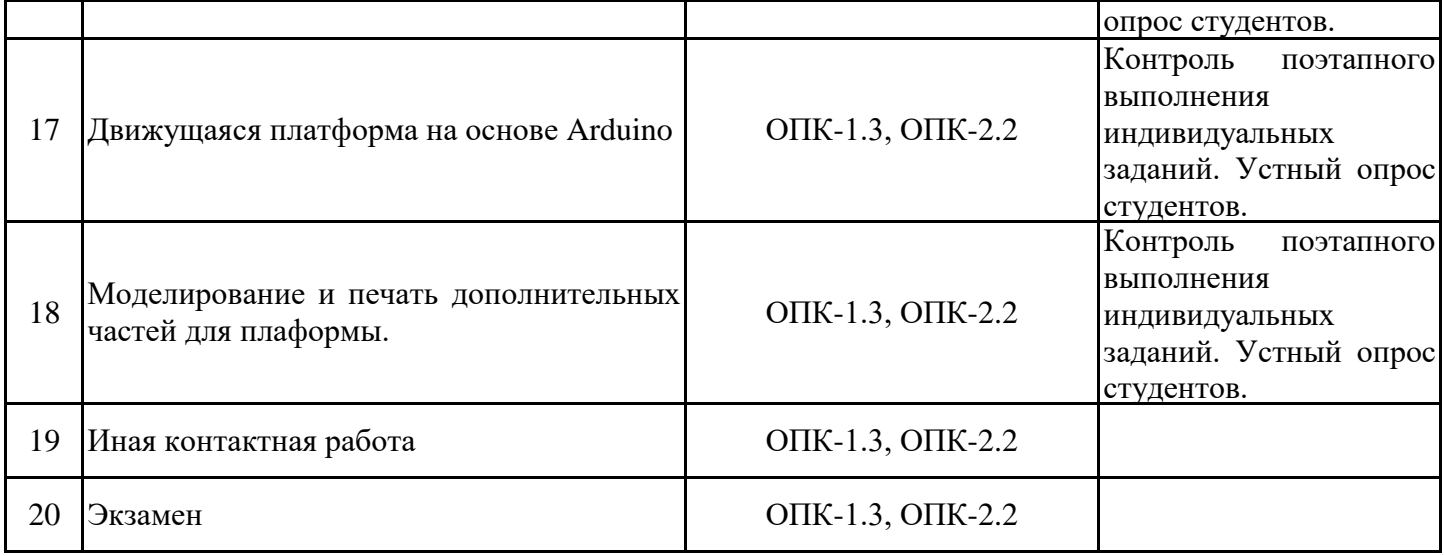

7.2. Типовые контрольные задания или иные материалы текущего контроля успеваемости, необходимые для оценки знаний, умений и навыков и (или) опыта профессиональной деятельности, характеризующих этапы формирования компетенций в процессе освоения дисциплины

Для проверки индикаторов компетенций ОПК-1.3, ОПК-2.2 практические задания для проведения промежуточной аттестации размещены по адресу ЭИОС Moodle

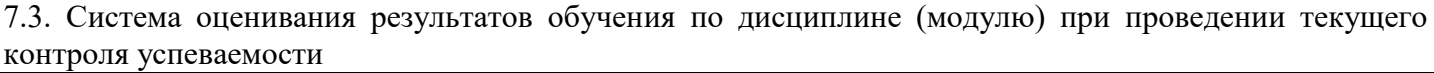

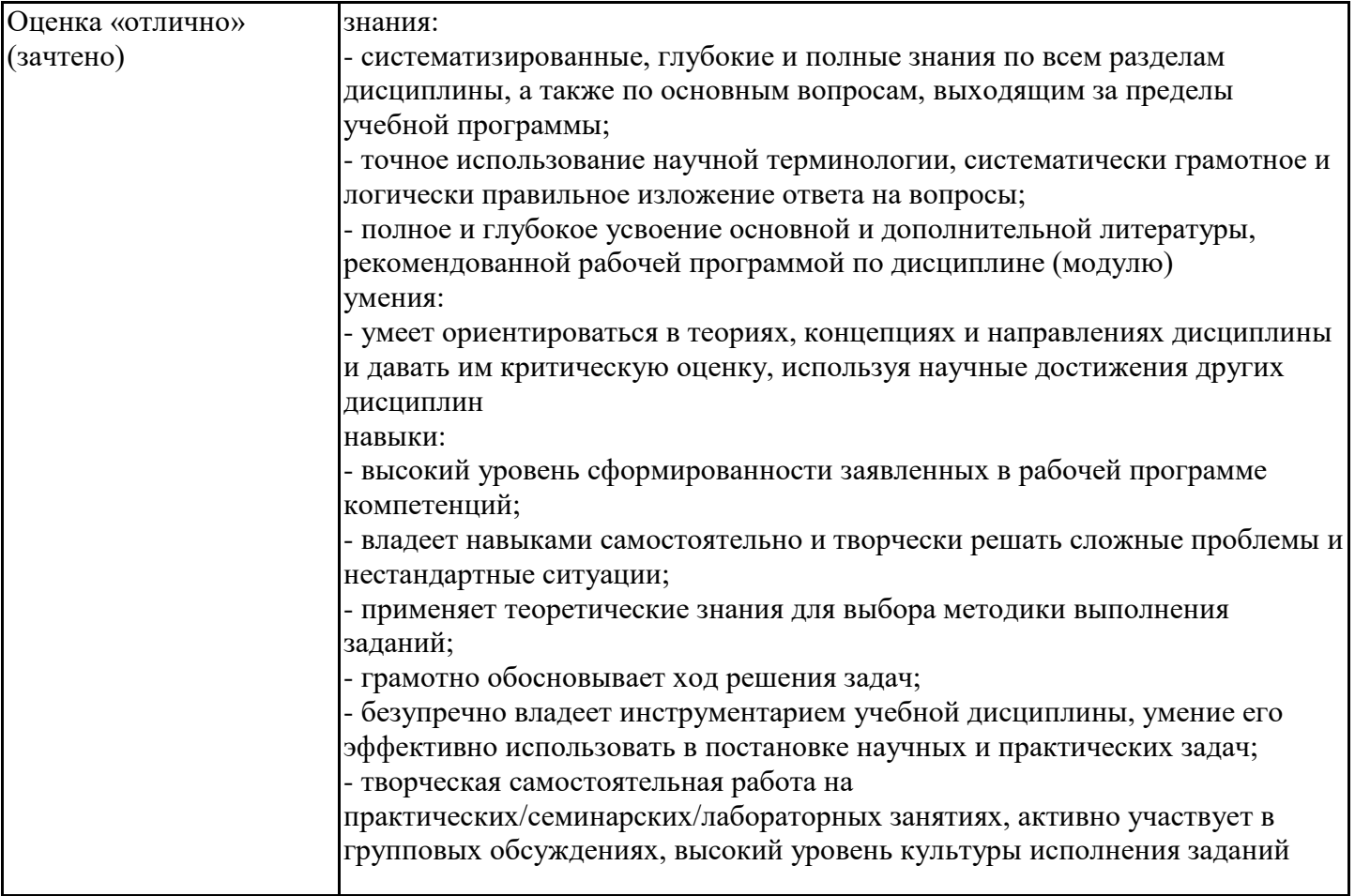

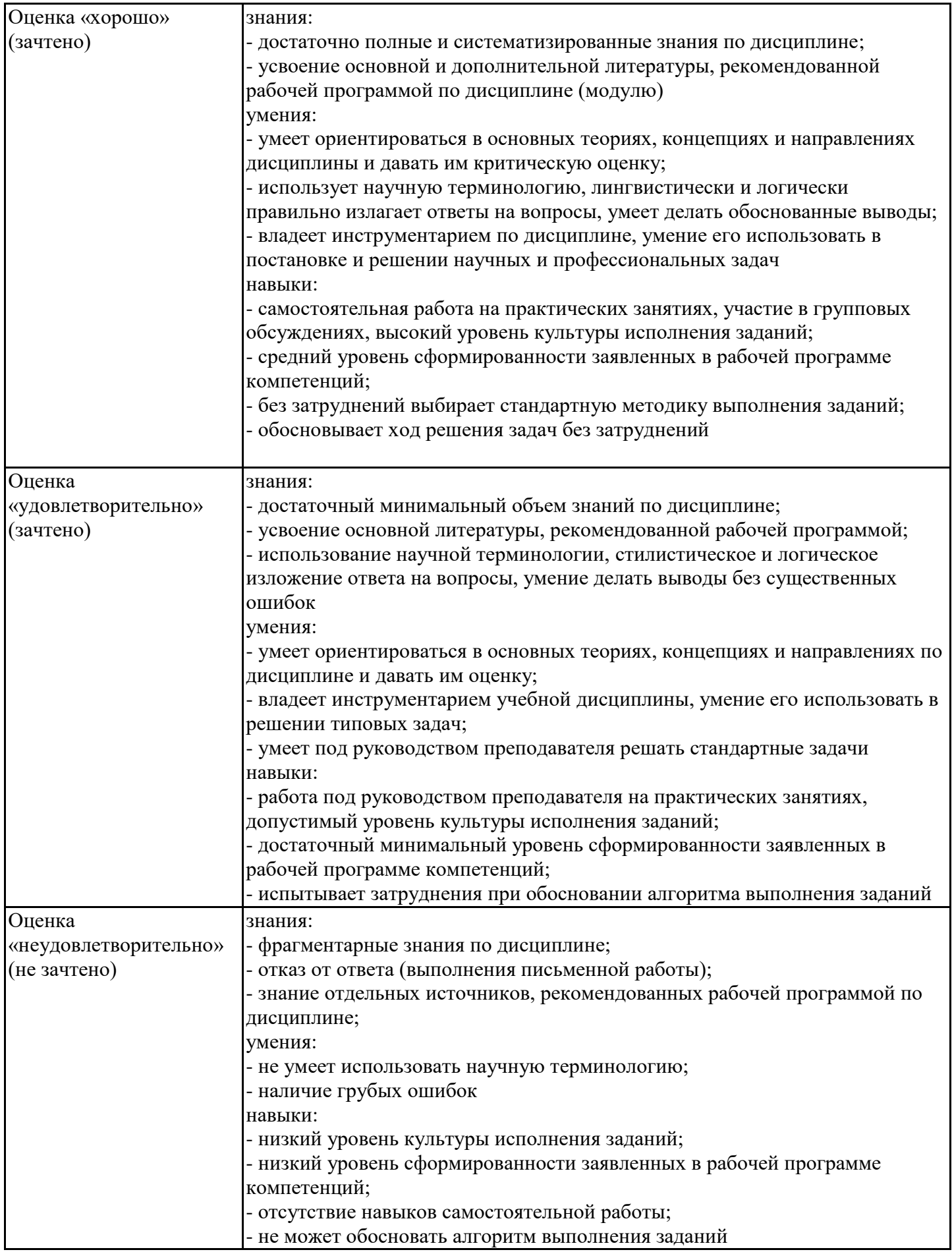

7.4. Теоретические вопросы и практические задания для проведения промежуточной аттестации обучающихся, необходимые для оценки знаний, умений и навыков и (или) опыта профессиональной деятельности, характеризующих этапы формирования компетенций в процессе освоения образовательной программы

#### 7.4.1. Теоретические вопросы для проведения промежуточной аттестации обучающихся

- 1. Предмет, задачи, основные понятия робототехники.
- 2. История и современное состояние робототехники.
- 3. Поколения роботов. Классификация роботов
- 4. Три закона робототехники
- 5. Датчики и интерактивные сервомоторы.
- 6. Калибровка датчиков.
- 7. Направляющая и начало программы.
- 8. Основные этапы становления и развития цифрового производства.
- 9. Технические средства современного цифрового производства.
- 10. Основные технологии цифрового производства.
- 11. Преимущества и недостатки технологий цифрового производства.
- 12. Программное обеспечение для автоматизации производственных процессов.
- 13. Программное обеспечение для 3D-моделирования.
- 14. Основные технологии аддитивного производства.
- 15. Прототипирование. Этапы и применение.
- 16. Устройство и элементы 3D-принтера.
- 17. Материалы для 3D-печати, основные свойства и отличия.
- 18. Программное обеспечение для 3D-печати.
- 19. Устройство 3D-сканера, основные элементы. Параметры 3D- сканирования.
- 20. Как устроен микроконтроллер NXT внутри.
- 21. Физические основы работы датчиков и сервомоторов NXT.
- 22. Стандартные схемы сборки роботов.
- 23. Датчики сторонних фирм для NXT.
- 24. Конструирование роботов по шаблону.
- 25. Интерфейс среды программирования роботов NXT.
- 26. Программный код для работы со светодиодом.
- 27. Программный код для работы с приводами (сервомотором движение робота по линии).
- 28. Программный код для работы с контактным датчиком обнаружения препятствия.
- 29. Программный код для работы с инфракрасным датчиком ближней зоны.
- 30. Программная среда Lab VIEW
- 31. Что такое виртуальный прибор (ВП).
- 32. Пример оформления ВП в среде Lab VIEW.
- 33. Инструментальные панели и палитры Lab VIEW.
- 34. Компоненты ВП.
- 35. Создание ВП.
- 36. Редактирование ВП.
- 37. Подключение NXT к Lab VIEW.
- 38. Последовательность обработки данных в Lab VIEW.
- 39. Типы и проводники данных.
- 40. ВП с данными логического типа.
- 41. Цикл While.
- 42. Цикл For.Сдвиговый регистр.

7.4.2. Практические задания для проведения промежуточной аттестации обучающихся

1. Роботу задается: а) расстояние, которое он должен проехать; б)время, за которое он должен это сделать. После запуска программы робот должен прибыть в конечную точку маршрута в точно заданное время. Пример исходных данных: а) проехать 2 метра; б) за 35 секунд.

2. Написать программу, которая подсчитывает и выводит на экран количество «коротких» и «длинных» нажатий на датчик касания. Пояснение. Для чего может понадобиться отличать «короткие» и «длинные» нажатия на кнопку? Например, на соревнованиях Вы можете на старте дать, таким образом, роботу условную команду (если запрещен выбор произвольной программы), вроде, «придерживайся левой (правой) стенки лабиринта».

3. «Контроль застревания». Не используя датчики касания, света / цвета и дальномеры, определить, что робот при движении уперся в препятствие и застрял.

4. Составьте программу для робота, которая позволит плавно разгонять его и замедлять. Следует учитывать, что в момент разгона робот должен сохранять возможность опроса датчиков, т.е. задача плавного старта-останова - не монопольная.

### 7.4.3. Примерные темы курсовой работы (проекта) (при наличии)

Курсовые проекты (работы) учебным планом не предусмотрены

7.5. Методические материалы, определяющие процедуры оценивания знаний, умений, навыков и (или) опыта профессиональной деятельности, характеризующие этапы формирования компетенций

Процедура проведения промежуточной аттестации и текущего контроля успеваемости регламентируется локальным нормативным актом, определяющим порядок организации и проведения текущего контроля успеваемости и промежуточной аттестации обучающихся.

Процедура оценивания формирования компетенций при проведении текущего контроля приведена в п. 7.2.

Типовые контрольные задания или иные материалы текущего контроля приведены в п. 7.3.

Промежуточная аттестация по дисциплине проводится в форме экзамена. В экзаменационный билет включено два теоретических вопроса и практическое задание, соответствующие содержанию формируемых компетенций.

Экзамен проводится в устной форме.

7.6. Критерии оценивания сформированности компетенций при проведении промежуточной аттестации

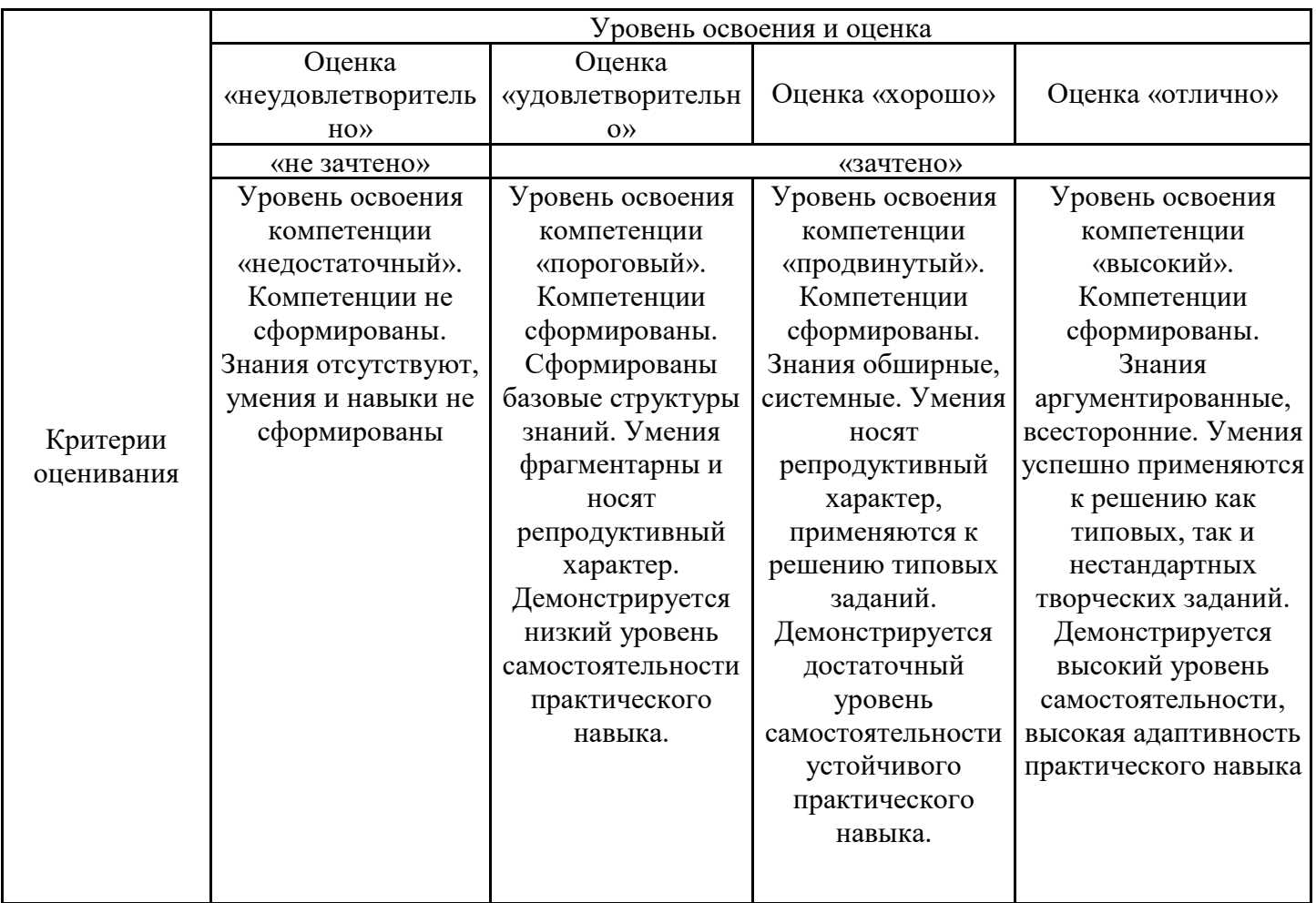

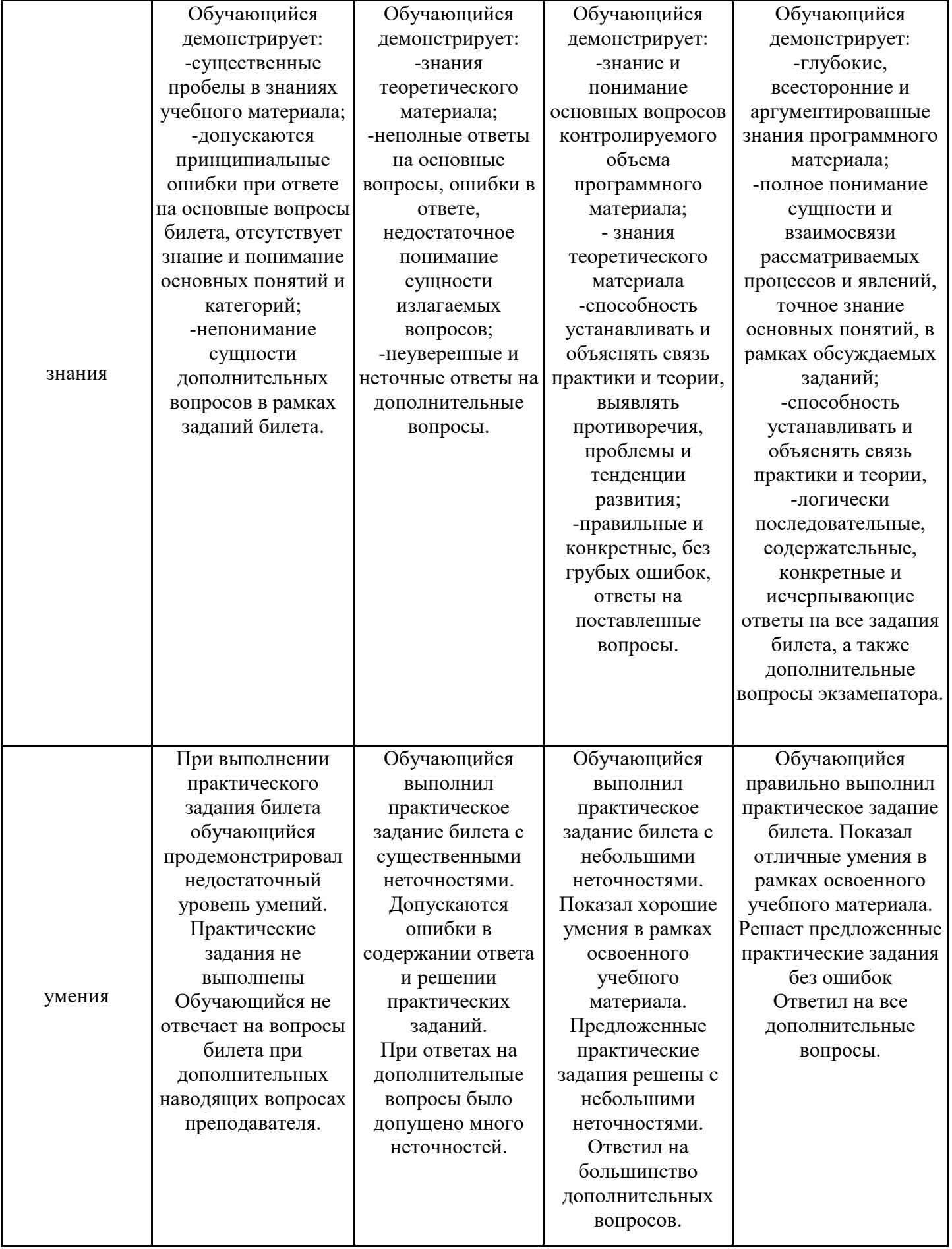

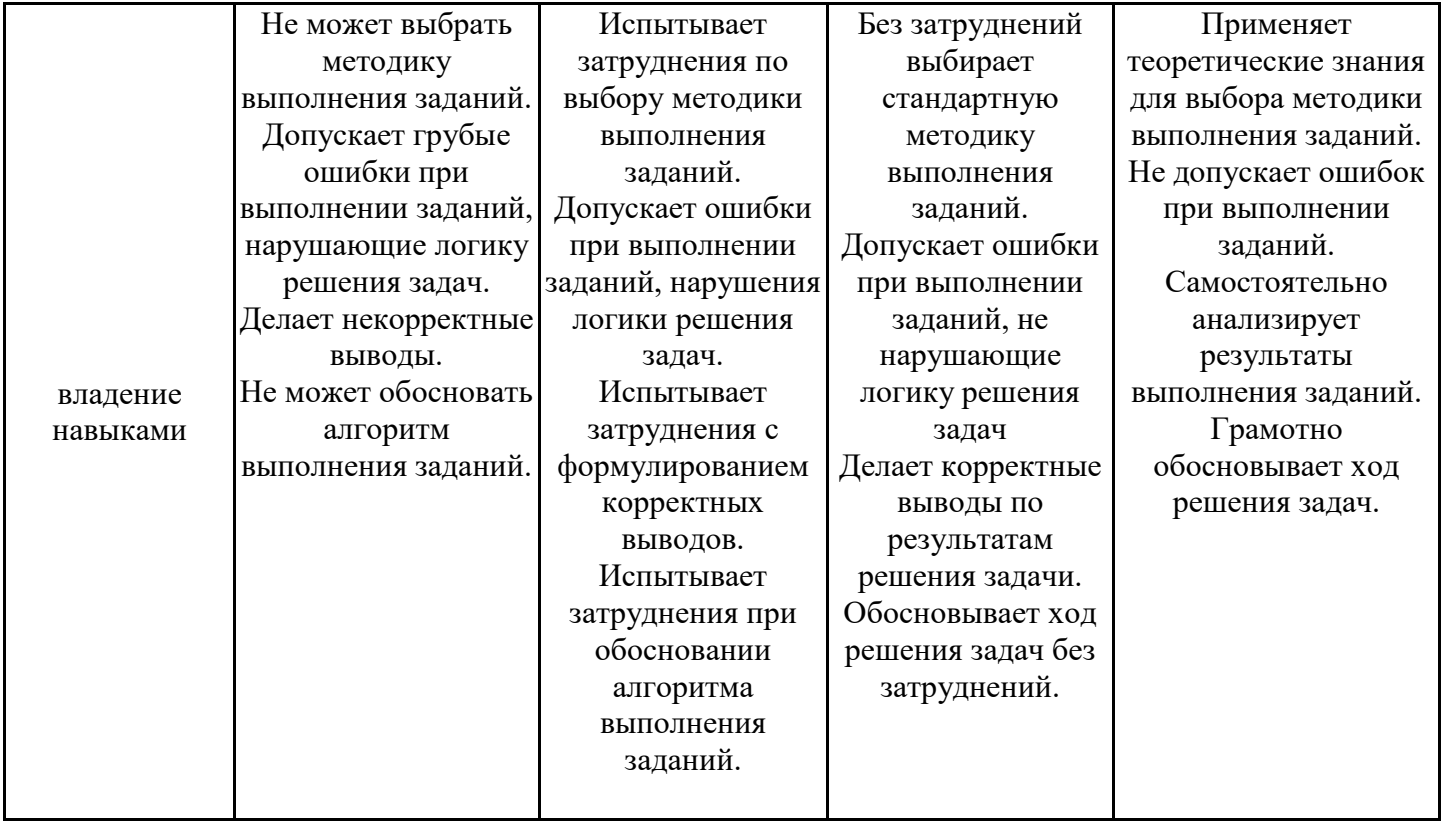

Оценка по дисциплине зависит от уровня сформированности компетенций, закрепленных за дисциплиной, и представляет собой среднее арифметическое от выставленных оценок по отдельным результатам обучения (знания, умения, владение навыками).

Оценка «отлично»/«зачтено» выставляется, если среднее арифметическое находится в интервале от 4,5 до 5,0.

Оценка «хорошо»/«зачтено» выставляется, если среднее арифметическое находится в интервале от 3,5 до 4,4.

Оценка «удовлетворительно»/«зачтено» выставляется, если среднее арифметическое находится в интервале от 2,5 до 3,4.

Оценка «неудовлетворительно»/«не зачтено» выставляется, если среднее арифметическое находится в интервале от 0 до 2,4.

### **8. Учебно-методическое и материально-техническое обеспечение дисциплины (модуля)**

8.1. Перечень основной и дополнительной литературы, необходимой для освоения дисциплины (модуля)

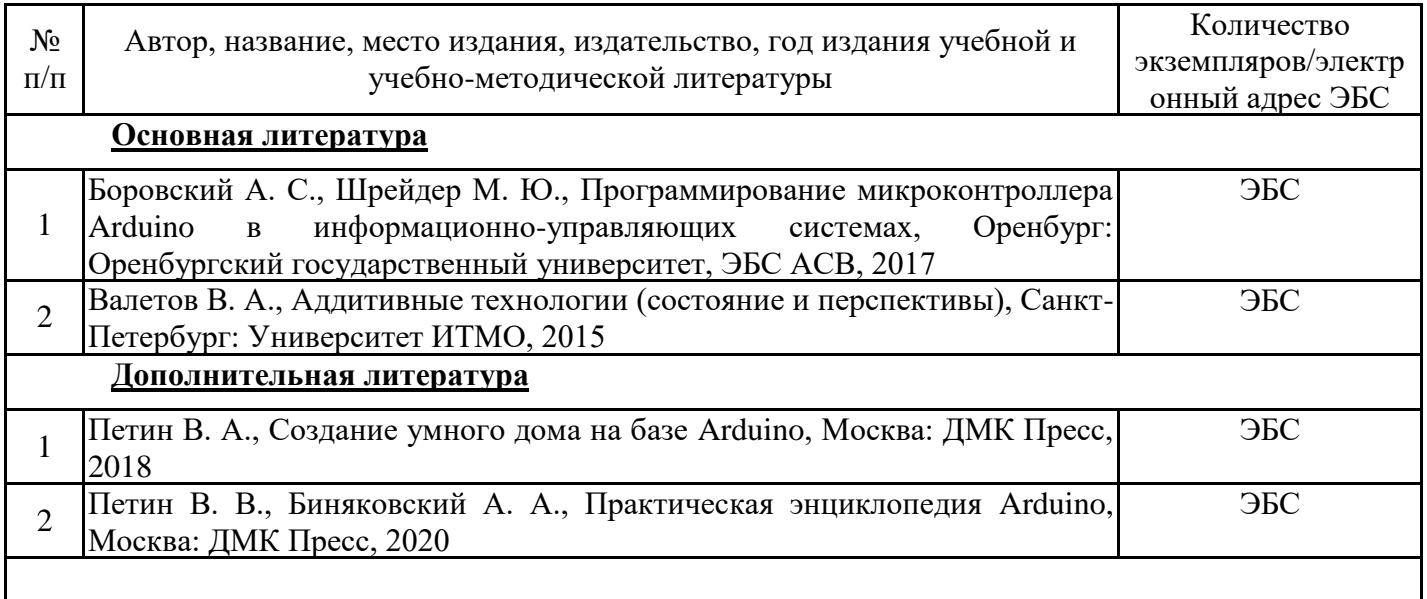

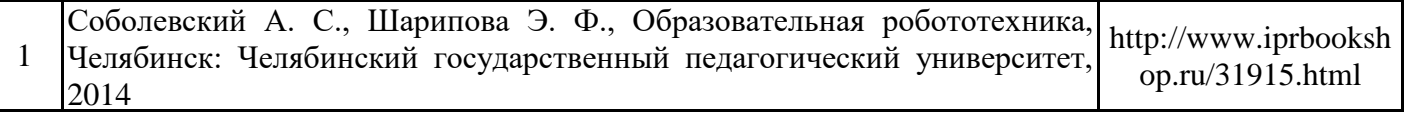

Обучающиеся из числа инвалидов и лиц с ОВЗ обеспечиваются печатными и (или) электронными образовательными ресурсами в формах, адаптированных к ограничениям их здоровья.

8.2. Перечень ресурсов информационно-телекоммуникационной сети «Интернет», необходимых для освоения дисциплины (модуля)

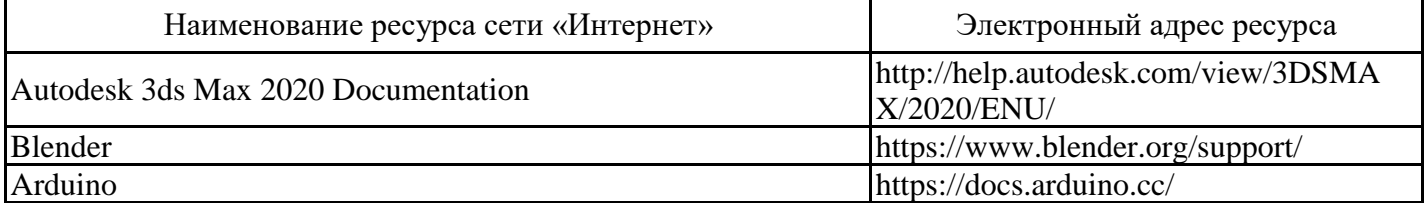

8.3. Перечень современных профессиональных баз данных и информационных справочных систем

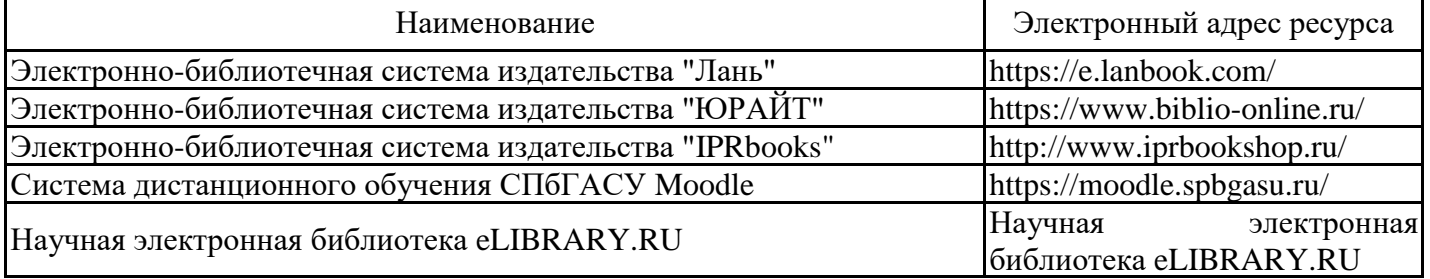

8.4. Перечень информационных технологий, используемых при осуществлении образовательного процесса по дисциплине, включая перечень лицензионного и свободно распространяемого программного обеспечения

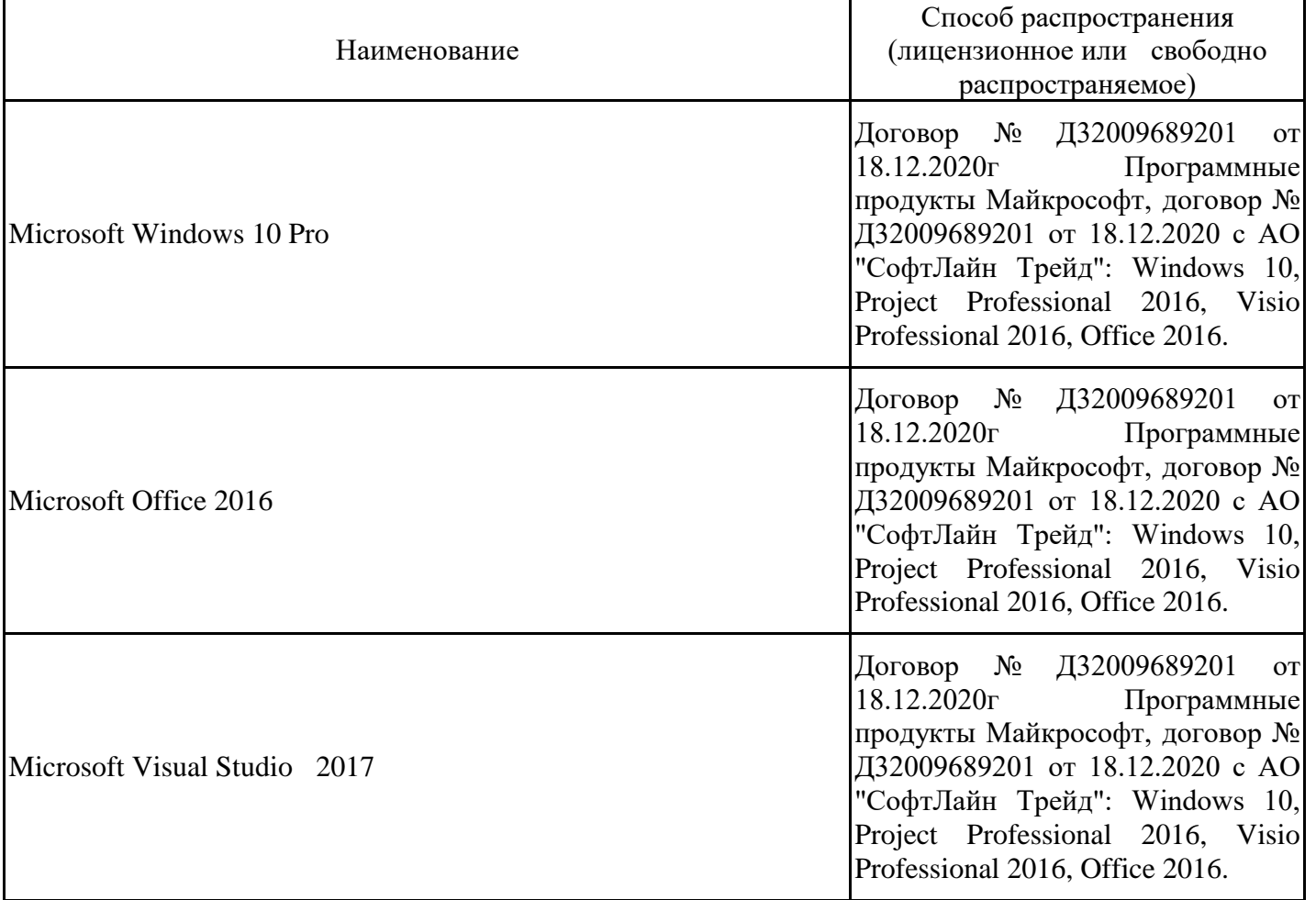

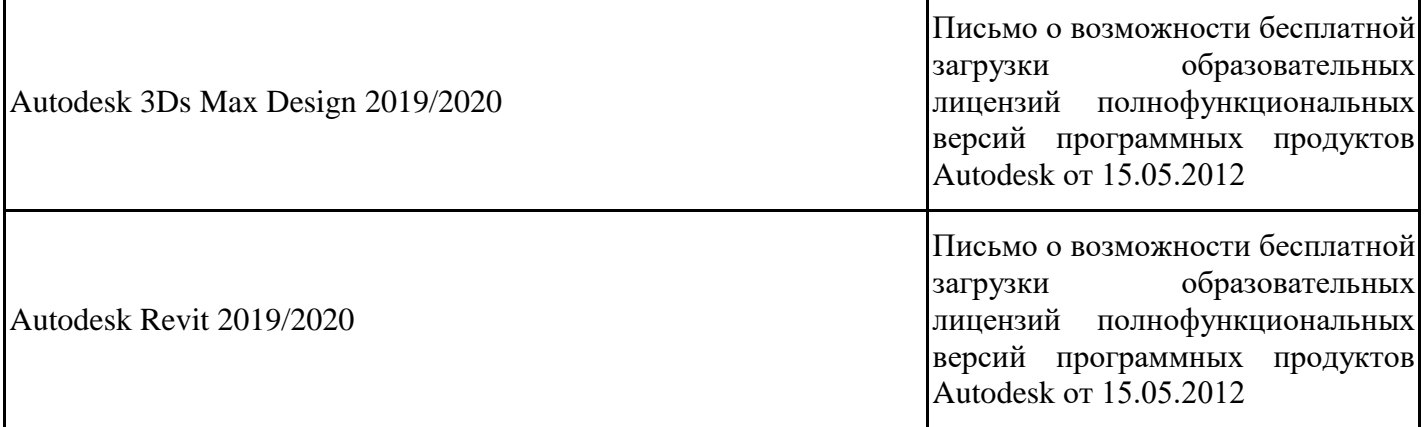

8.5. Материально-техническое обеспечение дисциплины Сведения об оснащенности учебных аудиторий и помещений для самостоятельной работы

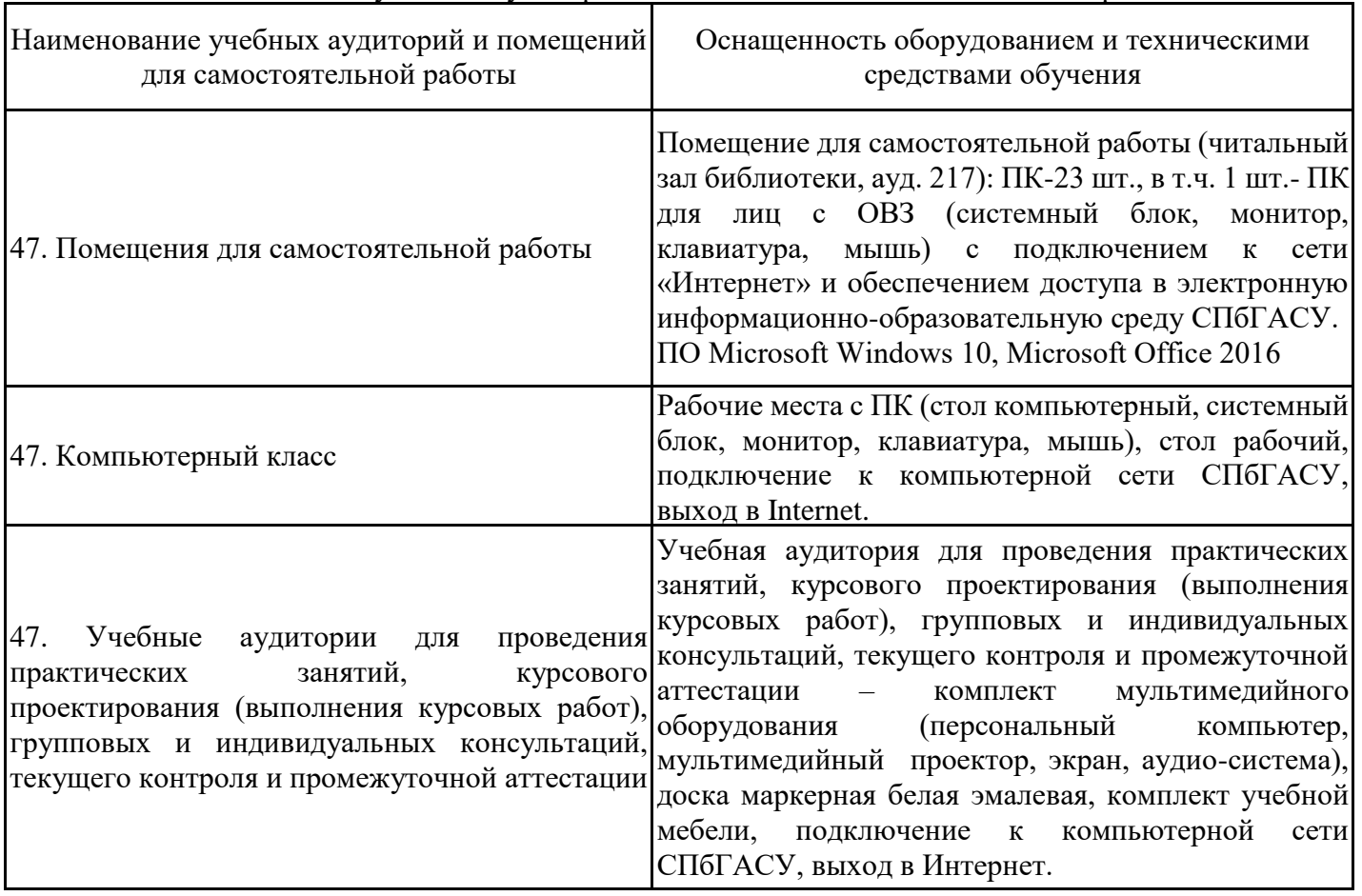

Для инвалидов и лиц с ОВЗ обеспечиваются специальные условия для получения образования в соответствии с требованиями нормативно-правовых документов.